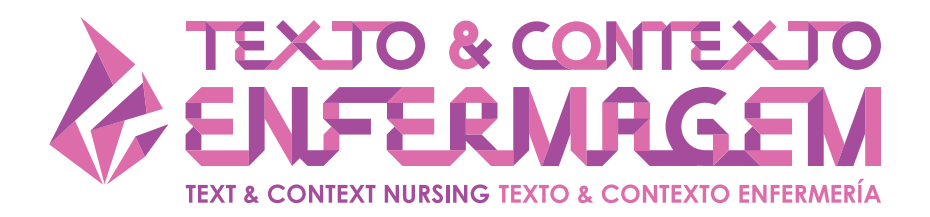

# USO DO SOFTWARE NVIVO 10® EM ESTUDO DE ANÁLISE DE CONCEITO

Luana Tonin<sup>1,2</sup> **Maria Ribeiro Lacerda3 Marcos Antônio Gomes Brandão4 Jaqueline Dias do Nascimento3 Jackeline Félix de Souza5 Hector Rosso<sup>6</sup> Cândida Caniçali Primo7**

1 Universidade Positivo, Departamento de Enfermagem. Curitiba, Paraná, Brasil. <sup>2</sup>Secretaria Municipal de Saúde. Curitiba, Paraná, Brasil. Secretaria Municipal de Saúde. Curitiba, Paraná, Brasil.<br>Universidade Federal do Paraná, Programa de Pós-Graduação em Enfermagem. Curitiba, Paraná, Brasil. 4 Universidade Federal do Rio de Janeiro, Escola de Enfermagem Anna Nery, Programa de Pós-Graduação em Enfermagem. Rio de Janeiro, Rio de Janeiro, Brasil. 5 Universidade Federal de Rondônia, Departamento de Enfermagem. Porto Velho, Rondônia, Brasil. 6 Watson Caring Science Institute. Boulder, Colorado, USA

7 Universidade Federal do Espírito Santo, Programa de Pós-Graduação em Enfermagem. Vitória, Espírito Santo, Brasil.

#### **RESUMO**

**Objetivo:** discutir sobre o uso de *software* na análise de conceito por meio de: 1) ponderações realizadas pelos pares que aplicam o programa em suas práticas na Enfermagem; 2) correlação do uso do *software* NVivo 10® com as etapas da análise de conceito pelo método de Walker & Avant.

**Método:** trata-se de um ensaio teórico-reflexivo, fundamentado nas etapas da análise de conceito de Walker e Avant, construído após levantamento bibliográfico e discussão com pares que aplicam o referencial metodológico e *software* de análise de dados em suas práticas.

**Resultados:** nos resultados, são descritas as etapas do processo de preparo e codificação do *software* de apoio a partir da análise de conceito. É apresentado um quadro com a demonstração, descrição e compreensão das etapas do referencial metodológico no uso do *software* de auxílio.

**Conclusão:** o uso de programa na análise de conceito pode facilitar na organização, visualização e acesso aos dados da investigação. Embora não substitua o trabalho do investigador e a relevância do referencial para análise, pode permitir a maximização dos resultados do processo com benefícios para a pesquisa analítica.

**DESCRITORES:** Software. Análise de dados. Formação de conceito. Enfermagem. Pesquisa.

**COMO CITAR**: Tonin L, Lacerda MR, Brandão MAG, Nascimento JD, Souza JF, Rosso H, Primo CC. Uso do *software* Nvivo 10® em estudo de análise de conceito. Texto Contexto Enferm [Internet]. 2023 [acesso MÊS ANO DIA]; 32:e20230033. Disponível em: https://doi.org/10.1590/1980-265X-TCE-2023-0033pt

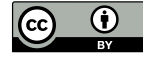

**1/11**

## **USE OF NVIVO 10® SOFTWARE IN CONCEPT ANALYSIS STUDY**

#### **ABSTRACT**

**Objective:** to discuss the use of software in concept analysis through: 1) considerations made by peers who apply the package in their nursing practices; 2) correlation between the use of the NVivo 10® software and the stages of concept analysis using the Walker & Avant method.

**Method:** this is a theoretical-reflective essay, based on the stages of concept analysis by Walker and Avant, constructed after a bibliographic survey and discussion with peers who apply the methodological framework and data analysis software in their practices.

**Results:** in the results, the stages of the preparation and coding process of the support software are described from the concept analysis**.** A table is presented with the demonstration, description and understanding of the stages of the methodological reference in the use of the auxiliary software.

**Conclusion:** the use of a concept analysis program can facilitate the organization, visualization and access to research data. Although it does not replace the investigator's work and the relevance of the framework for analysis, it can allow for maximization of process results with benefits for analytical research.

**DESCRIPTORS:** Software. Data analysis. Concept Formation. Nursing. Research.

### **USO DEL SOFTWARE NVIVO 10® EN EL ESTUDIO DE ANÁLISIS DE CONCEPTOS**

#### **RESUMEN**

**Objetivo:** discutir el uso del software en el análisis de conceptos a través de: 1) consideraciones hechas por pares que aplican el programa en sus prácticas de enfermería; 2) correlación entre el uso del software NVivo

10® y las etapas de análisis de concepto utilizando el método Walker & Avant.

**Método:** se trata de un ensayo teórico-reflexivo, basado en las etapas de análisis del concepto de Walker y Avant, construido después de un levantamiento bibliográfico y discusión con pares que aplican el marco metodológico y el software de análisis de datos en sus prácticas.

**Resultados:** los resultados describen las etapas del proceso de elaboración y codificación del software de soporte a partir del análisis de concepto. Se presenta un cuadro con la demostración, descripción y comprensión de las etapas del referente metodológico en el uso del software auxiliar.

**Conclusión:** el uso de un programa de análisis de conceptos puede facilitar la organización, visualización y acceso a los datos de la investigación. Aunque no reemplaza el trabajo del investigador y la relevancia del marco para el análisis, puede permitir la maximización de los resultados del proceso con beneficios para la investigación analítica.

**DESCRIPTORES:** Software. Análisis de datos. Formación de conceptos. Enfermería. Buscar.

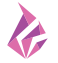

### **INTRODUÇÃO**

A análise de conceito é considerada uma estratégia ou método que predominantemente decompõe um conceito para examinar seus elementos, usos, semelhanças ou diferenças<sup>1</sup>. Envolve uma pluralidade de tradições filosóficas, que podem ser de redução e descontextualização conceitual, até a obtenção e preservação de um conceito em seu contexto de produção $^{\scriptscriptstyle +3}$  $^{\scriptscriptstyle +3}$  $^{\scriptscriptstyle +3}$ .

As abordagens predominantes usadas pela Enfermagem para a análise de conceito são: o método evolucionário, o método de utilidade pragmáticae a derivada do método Wilsoniano[4](#page-8-2) . O método evolucionário e de utilidade pragmática se sustentam filosoficamente no paradigma interpretativista e na teoria crítica, respectivamente. Desse modo, buscam, ao menos parcialmente, alcançar e preservar uma perspectiva em condição de uso particular ou em variados contextos linguísticos[1](#page-8-0)-[4](#page-8-2). O terceiro método, proposto por Walker e Avant<sup>5</sup>, é uma adaptação do método de Wilson<sup>6</sup>, sendo amplamente usado na enfermagem e voltado para reduzir a complexidade de conceitos, facilitando seu entendimento e uso por principiantes<sup>[7](#page-8-5)</sup>. Com isso, presumivelmente facilitaria o diálogo na área, permitindo a geração de novos conhecimentos e proporcionando a construção de teorias de enfermagem de médio porte[1](#page-8-0)[,5](#page-8-3) .

No entanto, o método proposto por Walker e Avant<sup>[5](#page-8-3)</sup> também tem recebido críticas de autores, especialmente relacionadas à excessiva simplificação da complexidade do desenvolvimento conceitual, ao uso linear comumente feito pelos analistas, e por ter transformado os casos de Wilson, que eram fontes de evidências, em puras ilustrações<sup>3[–4](#page-8-2)</sup>. Há ainda crítica à descontextualização analítica que resultaria em verdade fixa, na qual o conceito se transforma em uma variável mensurável e descontextualizada<sup>s</sup>.

O analista pode lidar com outros desafios operacionais e abrangentes na análise conceitual, como a necessidade de recuperar, examinar e catalogar toda a literatura relevante para o conceito, o que inclui a obtenção e leitura, na íntegra, de artigos e organização informatizada da literatura $^{\circ}$ .

Desse modo, o analista pode interrogar se existiriam procedimentos ou ferramentas capazes de auxiliá-lo na preservação de alguma memória de análise contextual do conceito e, ao mesmo tempo, promover a identificação mais organizada dos elementos do conceito em uma ampla base de fontes.

Existem ferramentas tecnológicas que auxiliam na organização e no acesso a material textual<sup>10</sup>, muitas das quais incorporadas à classe de *software* do tipo CAQDAS (*Computer-Assisted Qualitative Data Analysis*) [11](#page-8-9)–[12.](#page-8-10) Tais programas são conformados para o uso com abordagens qualitativas, que são, em sua maioria, sensíveis a contextos<sup>11</sup>. Os CAQDAS promovem a organização do material produzido, lidando de modo eficiente com grande conjunto de dados, facilitando um trabalho produtivo em equipe e preservando dados de um modo durável e portátil<sup>13</sup>.

O uso de *software* é difundido para a análise qualitativa, nas técnicas de análises de conteúdo, discurso ou conversação<sup>14</sup>. Assim, existem vários estudos que abordam a análise de conceito, especialmente a partir da proposta de Walker & Avant<sup>[5](#page-8-3),[7](#page-8-5)[,15](#page-9-0)-[17](#page-9-1)</sup>. Entretanto, os analistas não dispõem, na literatura, de uma amplitude de descrições em como utilizar *software* para apoiar a realização da análise de conceito.

De forma inovadora, autores que analisaram o conceito de crianças com condições de saúde complexas, aplicaram o *software* NVivo 10<sup>®</sup> para gerenciar os dados de entrevistas<sup>18</sup>. Porém, não há detalhamento que permita responder às perguntas do tipo: como garantir um processo de análise organizado, interativo e recorrente? Como repensar, reavaliar as etapas anteriores ou concluir várias etapas simultaneamente? Como garantir o rigor metodológico?

De forma a contribuir com essas respostas, o presente artigo objetiva discutir sobre o uso de *software* na análise de conceito por meio de: 1) ponderações realizadas pelos pares que aplicam

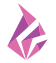

o programa em suas práticas na Enfermagem; 2) correlação do uso do *software* Nvivo 10® com as etapas da análise de conceito pelo método de Walker & Avant.

# **PONDERAÇÕES SOBRE A ANÁLISE DE CONCEITO POR MEIO DO** *SOFTWARE*

Os autores elaboraram um quadro descritivo com as etapas da análise de conceito pelo método de Walker & Avant<sup>s</sup> e a elas correlacionaram ações potencializadas com o uso do programa NVivo 10® ([Quadro 1](#page-4-0)).

**Quadro 1 –** Estratégia apoiada ao NVivo 10® para análise de conceito. Curitiba-PR, Brasil.2023.

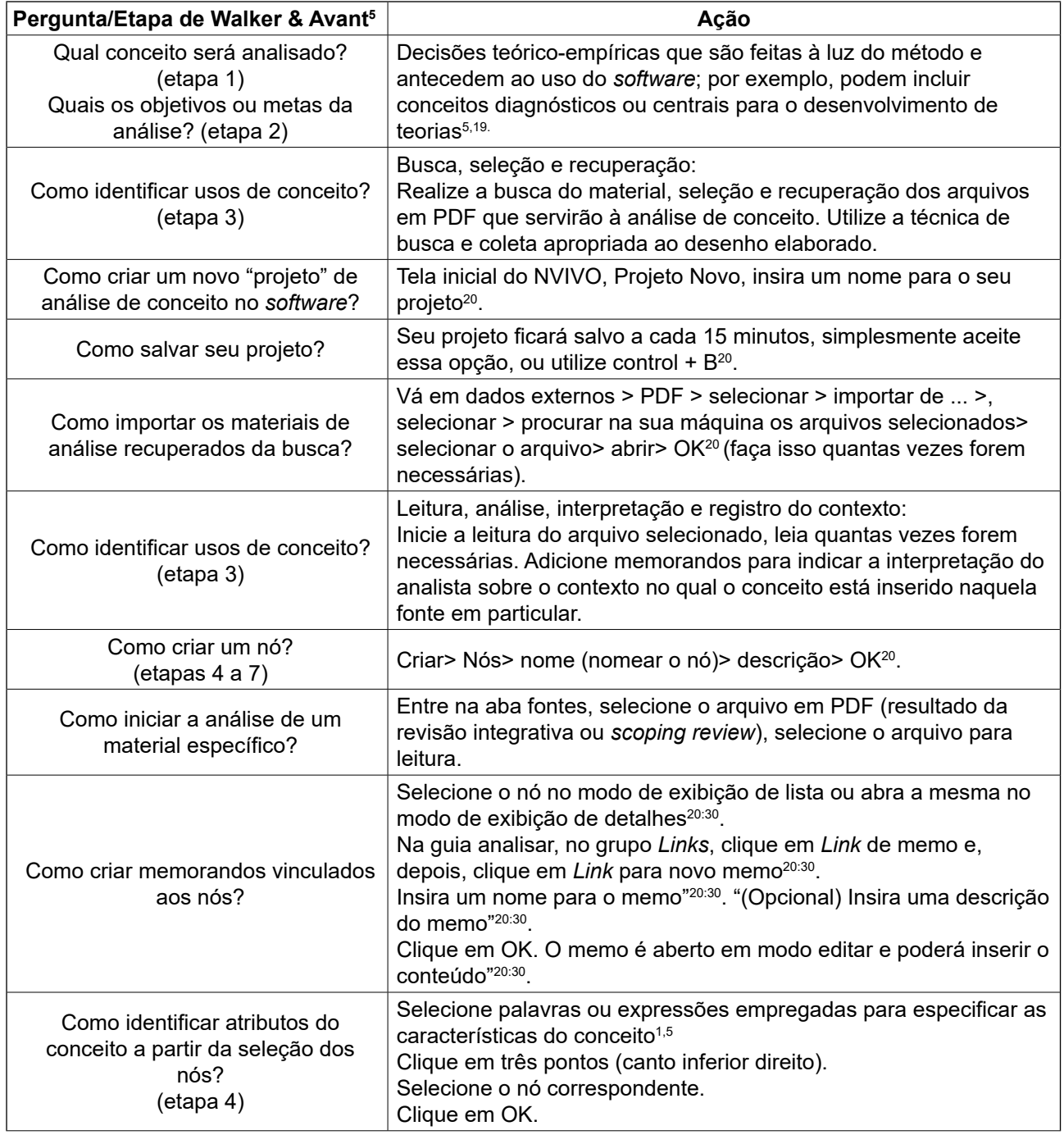

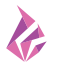

<span id="page-4-0"></span>**Quadro 1 –** Cont.

| Pergunta/Etapa de Walker & Avant <sup>5</sup>                                                        | Ação                                                                                                    |
|----------------------------------------------------------------------------------------------------|----------------------------------------------------------------------------------------------------|
| Como modelar casos<br>representativos do conceito a partir<br>de nós e memorandos?<br>(etapas 5 e 6) | Parte-se do princípio que o caso-modelo deve incluir a totalidade<br>dos atributos definidores. No caso contrário, não contém nenhum<br>desses atributos definidores <sup>5,7</sup> .<br>Primeiramente, deve ser declarado claramente os atributos<br>definidores que surgiram na etapa 47.<br>Para isso, selecione o nó correspondente (destinado aos atributos<br>selecionados).<br>Clique em nós > selecione o nó destinado para os atributos<br>definidores> dois cliques sobre> será visualizado todos os atributos<br>selecionados para o conceito.<br>Se necessário, releia os memorandos reflexivos construídos e os<br>atributos definidores quantas vezes forem necessárias.<br>Após, delineie uma situação clínica que demonstre cada um<br>desses atributos definidores com suas ligações. E /ou no caso<br>contrário, uma situação clínica que demonstre nenhuma dessas<br>características existentes <sup>7</sup> |
| Como identificar antecedentes do<br>conceito a partir da seleção dos<br>nós?<br>(etapa 7)            | Selecione os acontecimentos, ocorrências ou fenômenos que<br>precedem o conceito de interesse <sup>1,5</sup> . > clique em três pontos (canto<br>inferior direito)<br>Selecione o nó correspondente> OK.                                                                                                    |
| Como identificar consequentes do<br>conceito a partir da seleção dos<br>nós?<br>(etapa 7)            | Selecione os acontecimentos ou fenômenos resultantes da<br>utilização do conceito <sup>1,5.</sup> Clique em três pontos (canto inferior<br>direito)<br>Selecione o nó correspondente> OK.                                                                                                    |
| Como definir os referentes<br>empíricos a partir da seleção de<br>fontes?<br>(etapa 8)               | Os referentes empíricos possuem conexão direta com os atributos<br>definidores, pois medem sua frequência ou apresentação <sup>5,7</sup> .<br>Logo, deverá examinar a literatura definida para estabelecer<br>se os indicadores empíricos de seu conceito particular foram<br>apresentados e, em caso afirmativo, se há na atualidade<br>instrumentos ou medidas sobre os seus indicadores particulares <sup>5,7</sup> .<br>Para isso, no modo exibição, no canto inferior esquerdo,<br>selecione> fontes.<br>Ou selecione, no modo exibição >nós> duplo clique sobre os nós<br>construídos.<br>No canto inferior direito, selecione a aba texto <sup>20</sup> .                                                                                                    |

Fonte: conforme análise de conceito proposta por Walker e Avant (2019)[5](#page-8-3) e *software* NVivo 10™ [20.](#page-9-4)

A etapa 1 de seleção do conceito deve ser baseada na utilidade do mesmo para a área de interesse. Já para a segunda etapa, o objetivo da análise pode estar relacionado a elucidar um conceito vigente, construir uma definição operacional, um instrumento de pesquisa, entre outros propósitos possíveis [5](#page-8-3).

Na terceira etapa, é importante investigar todas as possibilidades de uso do conceito, isto é, na disciplina de interesse e em outras disciplinas. Neste sentido, deve haver uma ampla investigação na literatura<sup>[5](#page-8-3)</sup>.

Uma extensa revisão da literatura é necessária para fornecer uma descrição detalhada do conceito. Contudo, pode ser que na busca e seleção retorne uma quantidade elevada de textos requeridos para análise, o que representa um desafio para o analista, mas que pode ser minimizado pelo uso do *software*.

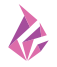

As autoras do método de análise destacam que a extensa revisão da literatura pode causar um sentimento de sobrecarga. Assim, recomendam que o analista mantenha o foco na etapa 3, orientado a identificar as definições e o uso do conceito. Para isso, pode elaborar breves sumários de cada fonte e produzir um banco de dados em planilha $^5\!$ .

Embora planilhas possam ser úteis, supomos que um *software* de análise possa trazer mais benefícios. Por exemplo, o NVivo 10® é um *software* desenvolvido pela *QSR International*[21](#page-9-5) para análise qualitativa de dados, especialmente destacando seu uso nas análises de conteúdo e narrativas. O *software* promove um espaço de trabalho para guardar, gerenciar, questionar e analisar a estrutura de dados<sup>22</sup>. Neste sentido, os memorandos se configuram em excelentes ferramentas para anotações importantes, dentre elas, o contexto de surgimento, uso, e desenvolvimento do conceito analisado. Ressalte-se que o conteúdo dos memorandos pode ser revisado constantemente.

A literatura menciona que ele tem o potencial de contribuir para uma análise rápida e fácil de uma grande quantidade de dado[s12](#page-8-10)–[14](#page-8-12), e esta propriedade pode ser de relevância para aplicação na análise de conceito, particularmente quando muito material estiver disponível para o trabalho do(s) analista(s).

Uma planilha pode ser útil para documentar anotações sobre definições e os usos do conceito, embora o vínculo do conteúdo com os arquivos digitais organizados em pastas externas à planilha precise ser gerado por *hiperlinks*. Tais *hiperlinks* podem ser quebrados se um arquivo for excluído ou se o sistema de pastas for desorganizado. Neste aspecto, o NVivo 10® pode ser uma solução melhor ao criar um projeto próprio para a análise e permitir a importação dos arquivos digitais para este projeto de modo interativo e organizado.

O NVivo 10® está estruturado em fontes; ferramentas de busca; nós e codificação. Fontes são todos os dados necessários para o desenvolvimento da pesquisa. São documentos de textos (doc, docx, rtf, txt, PDF); áudios (mp3, wav), vídeos (mpeg, avi, mov), imagens (bmp, gif, jpg, tif), arquivos dos mais variados formatos que podem ser importados para dentro do *software* ou ligados por meio de *link* com outros locais, como a *web*. Algumas fontes, como documentos, também podem ser criadas diretamente no *software* [10,](#page-8-8)[21.](#page-9-5)

As ferramentas de busca são o cerne para a análise de dados qualitativos no NVivo 10®. Os filtros podem ser salvos e guiam o desenvolvimento de projetos<sup>22</sup>. A utilização de ferramentas, como um software, pode aumentar o rigor de uma pesquisa qualitativa, especialmente aquelas com grande número de dados<sup>10</sup>.

Há certo padrão de organização nas análises qualitativas com o uso de *softwares*: inicia-se pelo envio e orientação dos dados bibliográficos, seguindo com o encaminhamento e a codificação das fontes para agrupar os materiais em temas (nós). Os nós são arranjados em hierarquias que respondam às indagações do projeto. Os nós de caso são determinados e categorizados, visando ligar dados descritivos sobre as unidades empíricas de análise. As consultas mostram disposições de como os dados se conectam e podem ser compartilhados por relatório[s10](#page-8-8).

Um dos aspectos centrais e indicativos no emprego desse *software* na análise de conceito seria a criação de nós. Os nós são úteis para o desenvolvimento das etapas de 4 a 7 na análise de conceito, sendo elas: 4. Determinar os atributos de definição; 5. Identificar um modelo de caso; 6. Identificar casos adicionais, limítrofes, relacionados, contrários, inventados e ilegítimos; 7. Identificar antecedentes e consequentes<sup>s</sup>. Desse modo, o rigor metodológico é mantido, uma vez que a criação dos nós é impulsionada pelas etapas do método de análise de conceito. Já o processo de interpretação, extração e codificação dos dados é realizado pelo pesquisador após leitura minuciosa do texto.

A determinação dos atributos contribui para a clareza dos elementos estruturais que ajudam a diferenciar um conceito de outro, diz respeito àquilo que o conceito é, e o que ele representa. Tais atributos serão necessários posteriormente na construção de um caso- modelo, também usado

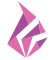

para exemplificar a aplicação do conceito. Na sexta etapa, outras tipologias de casos podem ser descritas para ajudar na compreensão dos atributos do conceito, trazendo aspectos de semelhança, distinção, limitação, criatividade, como também representando aquilo que o conceito não é, o que corresponderia aos casos contrários. Na sétima etapa, são verificados os antecedentes aos eventos que são essenciais à existência do conceito e os consequentes ou resultantes da ocorrência do conceito<sup>[5](#page-8-3)</sup>.

Atributos, antecedentes e consequentes não são autodefiníveis e, como tal, precisam de uma cuidadosa codificação do analista. No NVivo 10®, a codificação é a atividade de construir nós, sendo realizada pelo pesquisador. O ato de codificar envolve selecionar palavras, sentenças, recorte de áudios, os quais organizados trazem significado para o processo de pesquisa. O NVivo 10® possibilita ainda a autocodificação, muito utilizada quando houver uma grande variedade de dados $^{22}$ .

Os nós, como principais recursos do NVivo 10®, indicam as estruturas de conservação de dados codificadas para manifestar diferentes significados, conforme a abordagem metodológica. Eles são pequenas caixas flexíveis para a guarda de parte ou da totalidade dos dados, podendo ser também conceitos ou estar fundamentados em uma estrutura organizacional, em uma ideia, em um fenômeno, ou seja, é uma parte do todo do processo de pesquisa<sup>22-23</sup>.

Com o uso do software NVivo 10®, as unidades/categorias podem ser registradas e armazenadas por meio dos "nós", que funcionam como indexadores ou categorizadores dos dados ou segmentos de informações relacionados aos atributos, antecedentes e consequentes. Ainda, com os nós, há potencial para montar uma estrutura hierárquica que agregue, em subníveis, os elementos do conceito decomposto. Presume-se que a identificação e organização dos atributos pode ser um recurso de apoio ao analista para tornar visível e mais dinâmica a realização das etapas "modelar os casos representativos do conceito" e "identificar os indicadores empíricos". A "codificação" das fontes, ao agregar o material sobre os temas e os tópicos específicos dentro dos nós $21$ , também potencializa a exploração das fontes (documentos, PDFs), orientada pelos nós.

A construção de casos-modelos e adicionais exigem o uso apropriado dos atributos conceituais. Contudo, diante de um elevado quantitativo de fontes, pode ser uma tarefa exaustiva recuperálas. Assim, os mecanismos de busca do Nvivo 10® facilitam o acesso a todos os dados e tornam desnecessários os inúmeros processos manuais realizados pelos pesquisadores para recuperar os atributos durante a análise de conceito. O mesmo pode ser aplicado às categorias de antecedentes e consequentes.

As próprias fontes e nós podem contribuir para a realização da etapa 8 da análise de conceito, a de definir indicadores empíricos $^5\!\!$ .

No memorando de projeto, podem ser anotados apontamentos, presunções e decisões futuras importantes como um diário, sendo necessárias a renovação periódica e a introdução de *links* para fontes e nós. Nos memorandos de nós, explica-se porque aquele tema é significativo na análise conceitual[21](#page-9-5),[23,](#page-9-7)[24.](#page-9-8) Da mesma forma, ocorre a incorporação de dados em conformidade com o pensamento e desenvolvimento sobre os atributos, antecedentes e consequentes. Além disso, eles suportam a conexão para as etapas de "modelar casos (etapas 5 e 6)" e "identificar os indicadores empíricos (etapa 8)"<sup>5</sup>. Na formação dos memorandos analíticos, se escrevem os achados processuais para registrar as fases metodológicas atingidas<sup>24</sup>.

De modo mais amplo, para a codificação de tópicos e analítica, o analista pode empregar perguntas que incentivem a reflexão: "Qual é o tópico em discussão?" (codificação de tópicos); "Do que se trata realmente o conteúdo?", "Porque ele é considerado um atributo definidor? Antecedente? Consequente?" (codificação analítica). Para a codificação descritiva, a investigação do contexto pode ser explorada e novas ideias podem ser realizadas por questionamentos do tipo: "O que está acontecendo?", "Qual organização está sendo identificada?".

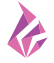

Considerando a amplitude da análise de conceito, após codificar e explorar um nó, é necessário refletir sobre as descobertas feitas por meio dele. Recomenda-se que os memorandos (memos) produzidos no *software* sejam usados pelo analista também para explorar relações e registrar os pensamentos<sup>24</sup>. Os memos são como documentos e são capazes de serem ligados a fontes ou nós<sup>23</sup>.

Assim, o uso do *software* NVivo na análise de conceito pode ser amplo, desde as representações iniciais, até as ideias completamente fundamentadas sobre o tópico em análise. Além disso, é possível rastrear o processo analítico com memos, aumentando a fidedignidade e a credibilidade de seus achados. Dessa maneira, sugere-se, durante a análise de conceito com suporte do *software* NVivo 10®, a composição de memorandos de projeto, de nó e analíticos.

Os autores deste artigo entendem que a análise de conceito requer a verificação das relações entre os elementos intrínsecos ao conceito ou entre diferentes conceitos, especialmente para o julgamento do que é o antecedente e o consequente. Assim, o *software* torna-se ferramenta facilitadora da verificação das relações entre os dados por meio da geração de gráficos indicativos da associação entre itens do projeto. Exemplos das mencionadas relações podem estar em itens relacionados a uma fonte ou a um nó selecionado, ou na vinculação de formatos e representações gráficas a itens do projeto.

Embora a designação mais comum para os CAQDAS envolva o termo "análise", suas ações procedimentais não são verdadeiramente analíticas, mas somente facilitadores de rotinas necessárias à análise<sup>21[,22](#page-9-6)</sup>. Dessa forma, mesmo que sejam ferramentas que auxiliem o analista na tarefa de análise de conceitos, não substituem o elemento humano na condição central do processo.

O NVivo 10® pode ser uma ferramenta facilitadora de processos qualitativos de investigação, principalmente nas análises, ao potencializar e intensificar a obtenção da profundidade, permitindo maior reconhecimento da complexidade dos dados<sup>10</sup>. Porém, tal como acontece com outros programas informáticos, para o uso proficiente do mesmo, é necessário que o investigador tenha conhecimento da ferramenta e da abordagem metodológica que pretende utilizar, de forma a adaptar a referida ferramenta de apoio às reais necessidades da investigação desenvolvida<sup>23,[25](#page-9-9)</sup>. Cabe lembrar que o processo de introdução e codificação dos dados é demorado e a maior parte do trabalho é desenvolvida pelo próprio pesquisador e não pelo programa.

Ferramentas específicas como o NVivo®, Atlas/ti, NUD\*IST, QCA, *The Ethnograph* e outros, estão na categoria de programas indutores de teoria a partir de codificação<sup>10</sup>. Na literatura, há vasta descrição sobre as categorias ou unidades de codificação e as técnicas para sua extração na análise de conteúdo e na Teoria Fundamentada nos Dados<sup>[26](#page-9-10),27</sup>. Desse modo, por analogia, pode-se obter conhecimento de identificação e manipulação dos atributos, antecedentes e consequentes como informações agregadas que formam as unidades ou categorias essenciais da codificação dos dados de um conceito analisado.

Em nossa experiência, refletimos que o uso do referido programa para a análise do conceito colabora para o teórico sistematizar, organizar e planejar o desenvolvimento da análise, bem como na manipulação e acesso a inúmeras fontes de dados de maneira fácil, mantendo a visualização do desenvolvimento do modelo de análise escolhido. Assim, esse programa permite ao analista dispor de tempo para refletir sobre a abstração conceitual necessária.

### **CONCLUSÃO**

Um *software* de análise de dados pode auxiliar na sistematização de estudos de conceito, trazendo maior profundidade e benefícios para o armazenamento, codificação de dados, categorização, importação de arquivos, criação de memorandos e sua conexão com fragmentos de materiais selecionados. A viabilidade de ligar o *software* ao referencial metodológico favorece o trabalho do pesquisador, podendo aumentar a transparência e a confiabilidade de seus achados.

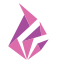

Este ensaio teórico-reflexivo poderá contribuir para futuras pesquisas de análise de conceito ao indicar possibilidades atualmente não reconhecidas pelos analistas. Adicionalmente, o mesmo pode indicar um potencial já presente em recursos computacionais hoje disponíveis, os quais têm aplicação consagrada em outros tipos de análise, como a de conteúdo e de discurso. Isso abre um campo para aplicação futura na pesquisa empírica e para novas reflexões decorrentes das pesquisas de aplicação.

## **REFERÊNCIAS**

- <span id="page-8-0"></span>1. Brandão MAG, Mercês CAMF, Lopes ROP, Martins JSA, Souza PA, Primo CC. Concept analysis strategies for the development of middle-range nursing theories. Texto Contexto Enferm [Internet]. 2019 [acesso 2021 Jun 20];28:e20180390. Disponível em: [https://doi.org/10.1590/1980-265X-](https://doi.org/10.1590/1980-265X-TCE-2018-0390)[TCE-2018-0390](https://doi.org/10.1590/1980-265X-TCE-2018-0390)
- 2. Risjord M. Rethinking concept analysis. J Adv Nurs [Internet]. 2009 [acesso 2021 Jun 20];65:(3):684- 91. Disponível em: <https://doi.org/10.1111/j.1365-2648.2008.04903.x>
- <span id="page-8-1"></span>3. Madureira VSF, Silva DMGV, Trentini M, Souza SS. Métodos de análise conceitual na enfermagem: uma reflexão teórica. Esc Anna Nery Rev Enferm [Internet]. 2021 [acesso 2021 Jun 28];25:(2):e20200186. Disponível em: <https://doi.org/10.1590/2177-9465-EAN-2020-0186>
- <span id="page-8-2"></span>4. Weaver K, Mitcham C. Nursing concept analysis in North America: state of the art. Nurs Philos [Internet]. 2008 [acesso 2021 Jun 28];9:180-94. Disponível em: [https://doi.org/10.1111/j.1466-](https://doi.org/10.1111/j.1466-769X.2008.00359.x) [769X.2008.00359.x](https://doi.org/10.1111/j.1466-769X.2008.00359.x)
- <span id="page-8-3"></span>5. Walker LO, Avant KC. Strategies for theory construction in nursing. 6th ed. Boston: Pearson, Prentice Hall; 2019.
- <span id="page-8-4"></span>6. Wilson J. Thinking with Concepts. New York: Cambridge University Press; 1963.
- <span id="page-8-5"></span>7. Schiller CJ. Teaching concept analysis to graduate nursing students. Nursing Forum [Internet]. 2018 [acesso 2021 Jun 20];53(2):248-54. Disponível em: <https://doi.org/10.1111/nuf.12233>
- <span id="page-8-6"></span>8. Duncan C, Cloutier JD, Bailey PM. Concept analysis: The importance of differentiating the ontological focus. J Adv Nurs [Internet]. 2007 [acesso 2021 Jun 26];58(3):293-300. Disponível em:<https://doi.org/10.1111/j.1365-2648.2007.04277.x>
- <span id="page-8-7"></span>9. Morse JM. Exploring pragmatic utility: concept analysis by critically appraising the literature. In: Rodgers B, Knafl KA, editors. Concept development in nursing: foundations, techniques and applications. 2nd ed. Philadelphia: Saunders; 2000. p. 333-52.
- <span id="page-8-8"></span>10. Mozzato AR, Grzybovski D, Teixeira AN. Análises qualitativas nos estudos organizacionais: as vantagens no uso do software nvivo®. Rev Alcance [Internet]. 2016 [acesso 2022 Jun 25];23(4):578. Disponível em:<http://www.spell.org.br/documentos/ver/44572>
- <span id="page-8-9"></span>11. Costa AP. CAQDAS and Ethics: starting point for something bigger. Rev Esc Enferm USP [Internet]. 2021 [acesso 2021 Jul 15];54:e03598. Disponível em: [https://doi.org/10.1590/S1980-](https://doi.org/10.1590/S1980-220X2020ed0103598) [220X2020ed0103598](https://doi.org/10.1590/S1980-220X2020ed0103598)
- <span id="page-8-10"></span>12. Lage M. Utilização do software NVivo em pesquisa qualitativa: uma experiência em EaD. ETD-Educ Temática Digital [Internet]. 2011 [acesso 2021 Jul 15];12:198-226. Disponível em: [https://](https://doi.org/10.20396/etd.v12i0.1210) [doi.org/10.20396/etd.v12i0.1210](https://doi.org/10.20396/etd.v12i0.1210)
- <span id="page-8-11"></span>13. Paulus TM, Lester JN. ATLAS.ti for conversation and discourse analysis studies. Int J Soc Res Methodol [Internet]. 2016 [acesso 2021 Jul 15];19(4):405-28. Disponível em: [https://doi.org/10.](https://doi.org/10.1080/13645579.2015.1021949) [1080/13645579.2015.1021949](https://doi.org/10.1080/13645579.2015.1021949)
- <span id="page-8-12"></span>14. O'kane P. Demystifying CAQDAS: A series of dilemmas. In: Crook TR, Lê J, Smith AD, editors. Advancing Methodological Thought and Practice [Internet]. Bingley: Emerald Publishing

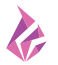

<span id="page-9-0"></span>Limited; 2020 [acesso 2022 Jul 15]. p. 133-52. Disponível em: [https://doi.org/10.1108/S1479-](https://doi.org/10.1108/S1479-838720200000012020) [838720200000012020](https://doi.org/10.1108/S1479-838720200000012020) 

- 15. Kellogg MB. Secondary Traumatic Stress in Nursing: A Walker and Avant Concept Analysis. Adv Nurs Sci [Internet]. 2021 [acesso 2022 Jul 15];44(2):157-70. Disponível em: [https://doi.](https://doi.org/10.1097/ANS.0000000000000338) [org/10.1097/ANS.0000000000000338](https://doi.org/10.1097/ANS.0000000000000338)
- 16. Mercês CA, Souto JD, Zaccaro KR, de Souza JF, Primo CC, Brandão MA. Death anxiety: Concept analysis and clarification of nursing diagnosis. Int J Nurs Knowl [Internet]. 2020 [acesso 2021 Jul 15];31(3):218-27. Disponível em:<https://doi.org/10.1111/2047-3095.12260>
- <span id="page-9-1"></span>17. Olímpio JD, Araújo JN, Pitombeira DO, Enders BC, Sonenberg A, Vitor AF. Advanced practice nursing: a concept analysis. Acta Paul Enferm [Internet]. 2018 [acesso 2021 Jul 15];31(6):674- 80. Disponível em: <https://doi.org/10.1590/1982-0194201800092>
- <span id="page-9-2"></span>18. Azar R, Doucet S, Horsman AR, Charlton P, Lucas A, Nagel DAA, et al. A concept analysis of children with complex health conditions: implications for research and practice. BMC Pediatr [Internet]. 2020 [acesso 2022 Jul 15];20:251. Disponível em: [https://doi.org/10.1186/s12887-](https://doi.org/10.1186/s12887-020-02161-2) [020-02161-2](https://doi.org/10.1186/s12887-020-02161-2)
- <span id="page-9-3"></span>19. Morse JM. Analyzing and conceptualing the theoretical foundations of nursing. New York: Publishing Company, LLC; 2016.
- <span id="page-9-4"></span>20. QSR International. NVIVO 10 for Windows [Internet]. Melbourne: QSR International; 2014 [acesso 2021 Jun 17]. Disponível em: [http://download.qsrinternational.com/Document/NVivo10/NVivo10-](http://download.qsrinternational.com/Document/NVivo10/NVivo10-Getting-Started-Guide-Portuguese.pdf) [Getting-Started-Guide-Portuguese.pdf](http://download.qsrinternational.com/Document/NVivo10/NVivo10-Getting-Started-Guide-Portuguese.pdf)
- <span id="page-9-5"></span>21. Phillips M, Jing Lu. A quick look at NVivo. J Electr Res Librarianship [Internet]. 2018 [acesso 2022 Jul 15];30(2):104–6. Disponível em:<https://doi.org/10.1080/1941126X.2018.1465535>
- <span id="page-9-6"></span>22. Edhlund B, Mcdougall AG. NVivo 12 Essentials. Your guide to the world's most powerful data analysis software [Internet]. 2019 [acesso 2022 Jul 15]. Disponível em: [https://search.library.uq.edu.](https://search.library.uq.edu.au/primo-explore/fulldisplay?vid=61UQ&search_scope=61UQ_All&tab=61uq_all&docid=61UQ_ALMA21233578990003131&lang=en_US&context=L) au/primo-explore/fulldisplay?vid=61UQ&search\_scope=61UQ\_All&tab=61uq\_all&docid=61UQ [ALMA21233578990003131&lang=en\\_US&context=L](https://search.library.uq.edu.au/primo-explore/fulldisplay?vid=61UQ&search_scope=61UQ_All&tab=61uq_all&docid=61UQ_ALMA21233578990003131&lang=en_US&context=L)
- <span id="page-9-7"></span>23. Nascimento JD, Gomes IM, Lacerda MR, Camargo TB, Utzumi FC, Bernardino E. Uso del software NVivo® en una investigación con teoría fundamentada. Index Enferm [Internet]. 2016 [acesso 2021 Jul 16];25(4):263-7. Disponível em: [https://scielo.isciii.es/scielo.php?script=sci\\_](https://scielo.isciii.es/scielo.php?script=sci_arttext&pid=S1132-12962016000300009) [arttext&pid=S1132-12962016000300009](https://scielo.isciii.es/scielo.php?script=sci_arttext&pid=S1132-12962016000300009)
- <span id="page-9-8"></span>24. Razaghi N, Abdolrahimi M, Salsali M. Memo and memoing in qualitative research: a narrative review. Qual Health Res [Internet]. 2020 [acesso 2021 Jul 15];4(2):206-17. Disponível em: [https://](https://jqr1.kmu.ac.ir/article_90819_490c7ff8257c9ffc0ab90ad61d06bb33.pdf) [jqr1.kmu.ac.ir/article\\_90819\\_490c7ff8257c9ffc0ab90ad61d06bb33.pdf](https://jqr1.kmu.ac.ir/article_90819_490c7ff8257c9ffc0ab90ad61d06bb33.pdf)
- <span id="page-9-9"></span>25. Jaccard J, Jacoby J. Theory construction and model-building skills: a practical guide for social scientists. New York: The Guilford Press, 2010.
- <span id="page-9-10"></span>26. Bardin L. Análise de conteúdo. São Paulo: Edições 70; 2016.
- <span id="page-9-11"></span>27. Sousa FGM, Girardoni-Perlini NMO, Oliversky CC, Simon BS, Nascimento JD, Lacerda MR. Estratégias analíticas na Teoria Fundamentada nos Dados. In: Lacerda MR, Santos JLG. Teoria Fundamentada nos Dados: bases teóricas e metodológicas. Porto Alegre: Moriá; 2019. p. 225-47.

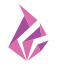

## **NOTAS**

### **ORIGEM DO ARTIGO**

Extraído da tese – Teoria de enfermagem de médio alcance para o cuidado transpessoal domiciliar, apresentada ao Programa de Pós-Graduação em Enfermagem, da Universidade Federal do Paraná, em 2021.

#### **CONTRIBUIÇÃO DE AUTORIA**

Concepção do estudo: Tonin L, Lacerda MR. Coleta de dados: Tonin L. Análise e interpretação dos dados: Tonin L, Lacerda MR, Brandão MAG. Discussão dos resultados: Tonin L, Nascimento JD, Souza JF, Rosso H. Redação e/ou revisão crítica do conteúdo: Tonin L, Lacerda MR, Brandão MAG, Primo CC. Revisão e aprovação final da versão final: Tonin L, Lacerda MR, Brandão MAG, Primo CC.

### **CONFLITO DE INTERESSES**

Não há conflito de interesses.

#### **EDITORES**

Editores Associados: Gisele Cristina Manfrini, Maria Lígia dos Reis Bellaguarda. Editor-chefe: Elisiane Lorenzini.

### **HISTÓRICO**

Recebido: 09 de fevereiro de 2023. Aprovado: 20 de março de 2023.

### **AUTOR CORRESPONDENTE**

Luana Tonin luanatonin@gmail.com

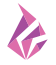